## Calculus 1 - Limits Worksheet 5 Limits Involving Trig Functions

Calculus 1 - Limits - Worksheet 5 – Limits Involving Trig Functions

1. Evaluate this limit using a table of values.

$$
\lim_{x \to 0} \frac{\tan x}{3x}
$$

2. Evaluate this limit using a table of values.

 $\lim_{x\to 0} \frac{\sin x}{\sin(4x)}$  $\sin x$ 

$$
\lim_{x \to 0} \frac{1 - \cos(2x)}{4x}
$$

$$
\lim_{x\to 0}\frac{\sin^2(2x)}{x^2}
$$

5. Evaluate this limit using a table of values.

$$
\lim_{x \to 0} \frac{1 - \sin\left(\frac{\pi}{2} - x\right)}{2x}
$$

$$
\lim_{x \to 0} \frac{6 \cos \left(\frac{\pi}{2} - x\right)}{5x}
$$

$$
\lim_{x \to \frac{\pi}{2}} \ln{(\sin x)}
$$

8. Evaluate this limit using a table of values.

 $\lim_{x\to 0}$  $x + \sin x$  $\mathcal{X}$ 

$$
\lim_{x\to 0} \frac{1-\cos(2x)}{4x}
$$

 $\lim_{x\to 0} e^x \cos x$ 

11. Evaluate this limit using a table of values.

$$
\lim_{x \to 0} \frac{\sin^2 x}{2x}
$$

12. Evaluate this limit using a table of values.

 $\lim_{x\to 0}$  $3cos(3x)$  $5\sin(4x)$ 

$$
\lim_{x \to 0} \frac{\sin x}{2x^2 - x}
$$

14. Evaluate this limit using a table of values.

$$
\lim_{x \to 0} \frac{\sin(2x)}{(4x)}
$$

$$
\lim_{x \to 0} \frac{\cos x - 1}{7x}
$$

$$
\lim_{x \to 0} \frac{\sin(2+x) - \sin 2x}{x}
$$

17. Evaluate this limit using a table of values.

$$
\lim_{x \to 0} \frac{x^3 - x + \sin x}{x^3}
$$

$$
\lim_{x \to 0} x \sin\left(\frac{1}{x}\right)
$$

 $\lim_{x\to 0} x \cos(2x)$ 

20. Evaluate this limit using a table of values.

 $\lim_{x\to 0} e^{-x} \cos(3x)$ 

Answers - Calculus 1 - Limits - Worksheet 5 – Limits Involving Trig Functions

1. Evaluate this limit using a table of values.

$$
\lim_{x \to 0} \frac{\tan x}{3x}
$$

Solution:

Calculate the value of the limit as the values of  $x$  approaches 0.

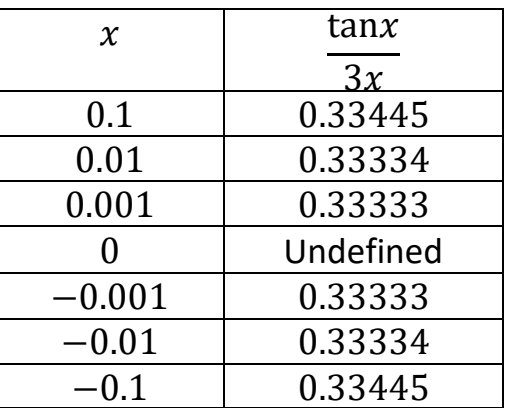

The table shows that the limit approaches  $\frac{1}{3}$  as  $x \to 0$ .

**Answer**:  $\lim_{x\to 0}$  $tan x$  $\frac{\text{an}x}{3x} = \frac{1}{3}$ 3

$$
\lim_{x \to 0} \frac{\sin x}{\sin(4x)}
$$

Solution:

Calculate the value of the limit as the values of  $x$  approaches 0.

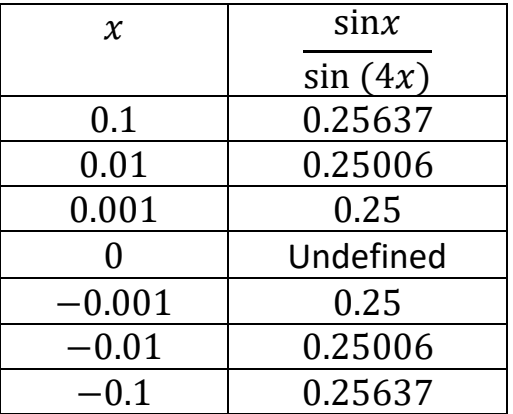

The table shows that the limit approaches  $\frac{1}{4}$  as  $x \to 0$ .

**Answer**:  $\lim_{x\to 0}$  $\sin x$  $\frac{\sin x}{\sin (4x)} = \frac{1}{4}$ 4

$$
\lim_{x \to 0} \frac{1 - \cos(2x)}{4x}
$$

Solution:

Calculate the value of the limit as the values of  $x$  approaches 0.

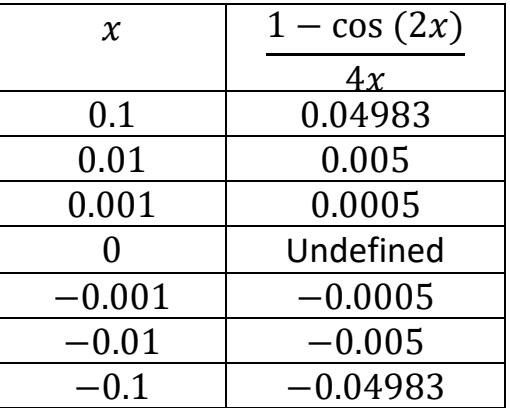

The table shows that the limit approaches 0 as  $x \to 0$ .

**Answer**:  $\lim_{x\to 0}$  $1 - \cos(2x)$  $\frac{\sin(2x)}{4x} = 0$ 

$$
\lim_{x \to 0} \frac{\sin^2(2x)}{x^2}
$$

Solution:

Calculate the value of the limit as the values of  $x$  approaches 0.

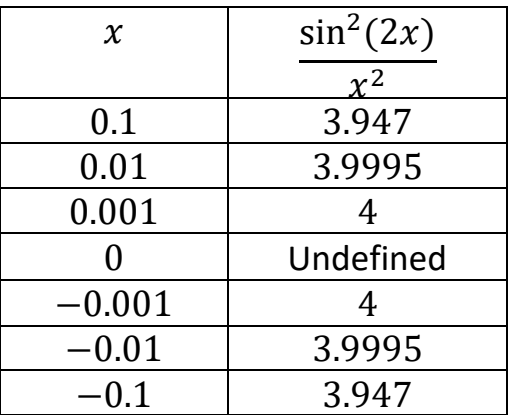

The table shows that the limit approaches 4 as  $x \to 0$ .

**Answer**:  $\lim_{x\to 0}$  $\sin^2(2x)$  $\frac{2x}{x^2} = 4$ 

$$
\lim_{x \to 0} \frac{1 - \sin\left(\frac{\pi}{2} - x\right)}{2x}
$$

Solution:

Calculate the value of the limit as the values of  $x$  approaches 0.

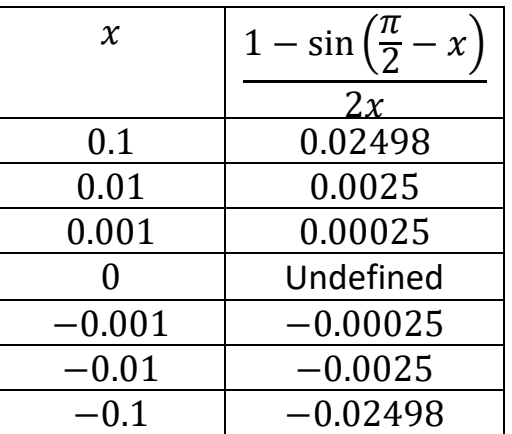

The table shows that the limit approaches 0 as  $x \to 0$ .

**Answer**:  $\lim_{x\to 0}$  $1-\sin\left(\frac{\pi}{2}\right)$  $\frac{n}{2}$ -x)  $\frac{\left(2\right)}{2x} = 0$ 

$$
\lim_{x \to 0} \frac{6 \cos \left(\frac{\pi}{2} - x\right)}{5x}
$$

Solution:

Calculate the value of the limit as the values of  $x$  approaches 0.

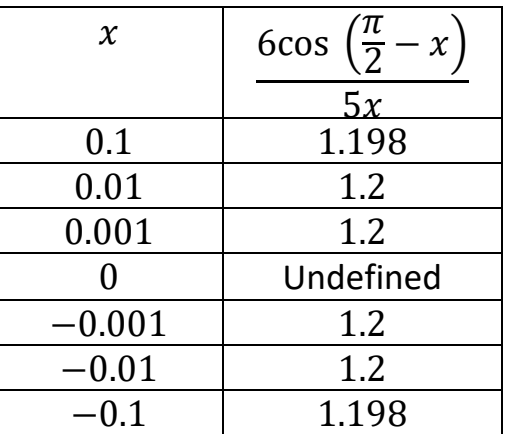

The table shows that the limit approaches  $\frac{6}{5}$  as  $x \to 0$ .

Answer: 
$$
\lim_{x \to 0} \frac{6 \cos\left(\frac{\pi}{2} - x\right)}{5x} = \frac{6}{5}
$$

$$
\lim_{x \to \frac{\pi}{2}} \ln(\sin x)
$$

Solution:

Calculate the value of the limit as the values of  $x$  approaches 0.

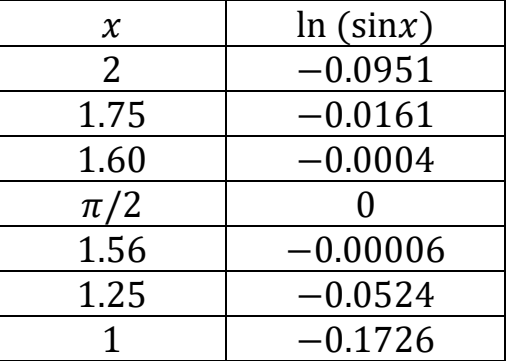

The table shows that the limit approaches 0 as  $x \to 0$ .

**Answer**: lim  $x \rightarrow \frac{\pi}{2}$ 2  $ln(sinx) = 0$ 

$$
\lim_{x \to 0} \frac{x + \sin x}{x}
$$

Solution:

Calculate the value of the limit as the values of  $x$  approaches 0.

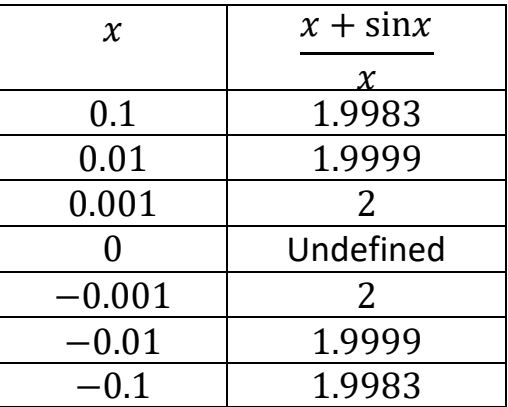

The table shows that the limit approaches 2 as  $x \to 0$ .

**Answer**:  $\lim_{x\to 0}$  $x + \sin x$  $\frac{\sin x}{x} = 2$ 

$$
\lim_{x \to 0} \frac{1 - \cos(2x)}{4x}
$$

Solution:

Calculate the value of the limit as the values of  $x$  approaches 0.

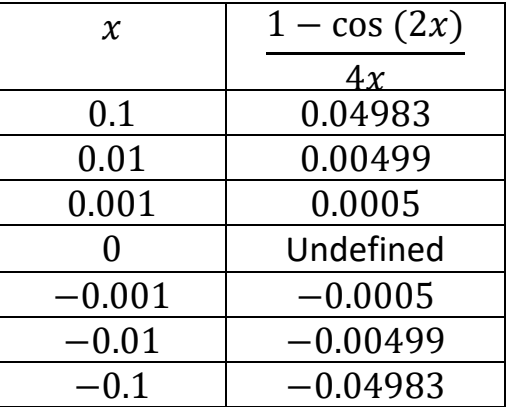

The table shows that the limit approaches 0 as  $x \to 0$ .

**Answer**:  $\lim_{x\to 0}$  $1 - \cos(2x)$  $\frac{\sin(2x)}{4x} = 0$ 

$$
\lim_{x\to 0}e^x\cos x
$$

Solution:

Calculate the value of the limit as the values of  $x$  approaches 0.

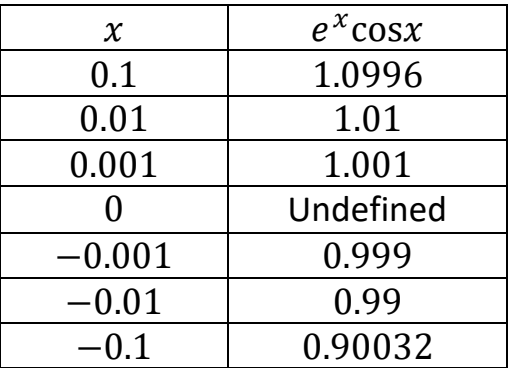

The table shows that the limit approaches 1 as  $x \to 0$ .

**Answer**:  $\lim_{x\to 0} e^x \cos x = 1$ 

$$
\lim_{x \to 0} \frac{\sin^2 x}{2x}
$$

Solution:

Calculate the value of the limit as the values of  $x$  approaches 0.

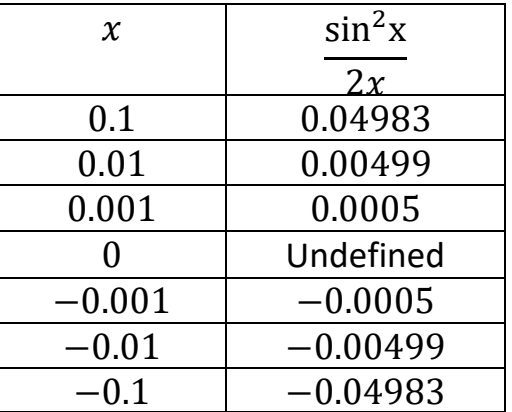

The table shows that the limit approaches 0 as  $x \to 0$ .

**Answer**:  $\lim_{x\to 0}$  $\sin^2 x$  $\frac{\sin x}{2x} = 0$ 

$$
\lim_{x \to 0} \frac{3\cos(3x)}{5\sin(4x)}
$$

Solution:

Calculate the value of the limit as the values of  $x$  approaches 0.

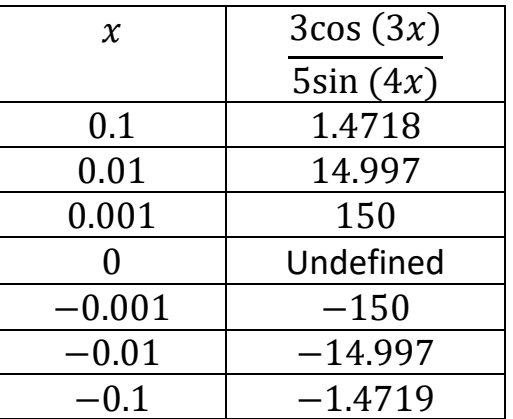

The table shows that the limit does not approach a value as  $x \to 0$ . Therefore, the limit does not exist.

**Answer**:  $\lim_{x\to 0}$  $3cos(3x)$  $\frac{3\cos(3x)}{5\sin(4x)} = DNE$ 

$$
\lim_{x \to 0} \frac{\sin x}{2x^2 - x}
$$

Solution:

Calculate the value of the limit as the values of  $x$  approaches 0.

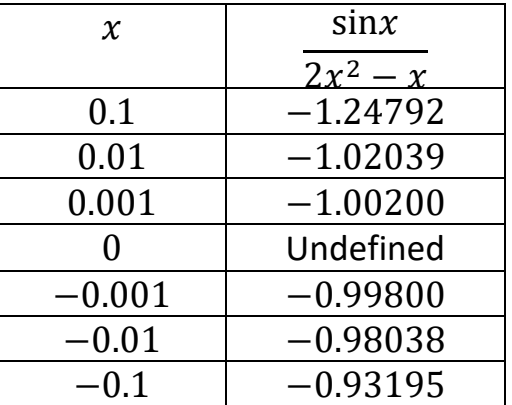

The table shows that the limit approaches  $-1$  as  $x \to 0$ .

**Answer**:  $\lim_{x\to 0}$  $\sin x$  $\frac{\sin x}{2x^2-x} = -1$ 

$$
\lim_{x \to 0} \frac{\sin(2x)}{(4x)}
$$

Solution:

Calculate the value of the limit as the values of  $x$  approaches 0.

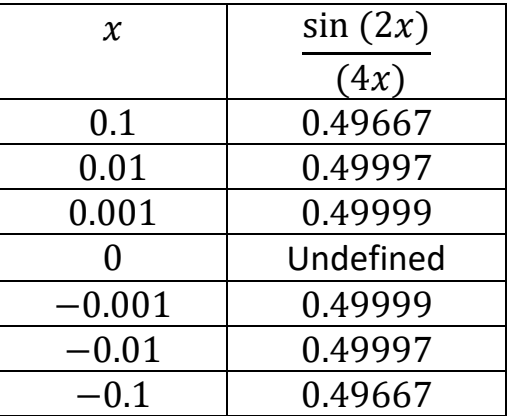

The table shows that the limit approaches 0.5 as  $x \to 0$ .

**Answer**:  $\lim_{x\to 0}$  $sin(2x)$  $\frac{\ln{(2x)}}{(4x)} = \frac{1}{2}$ 2

$$
\lim_{x \to 0} \frac{\cos x - 1}{7x}
$$

Solution:

Calculate the value of the limit as the values of  $x$  approaches 0.

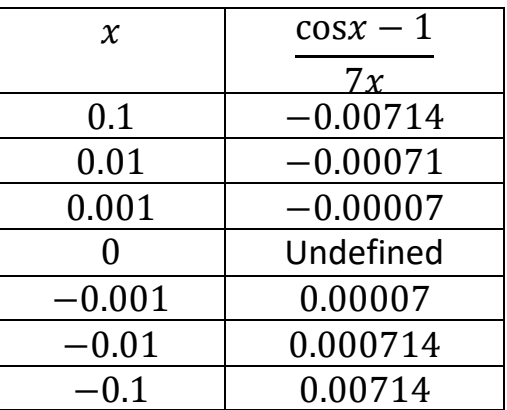

The table shows that the limit approaches 0 as  $x \to 0$ .

**Answer**:  $\lim_{x\to 0}$  $\cos x-1$  $\frac{3x-1}{7x} = 0$  16. Evaluate this limit to the nearest three decimal places using a table of values.

$$
\lim_{x \to 0} \frac{\sin(2+x) - \sin 2x}{x}
$$

Solution:

Calculate the value of the limit as the values of  $x$  approaches 0.

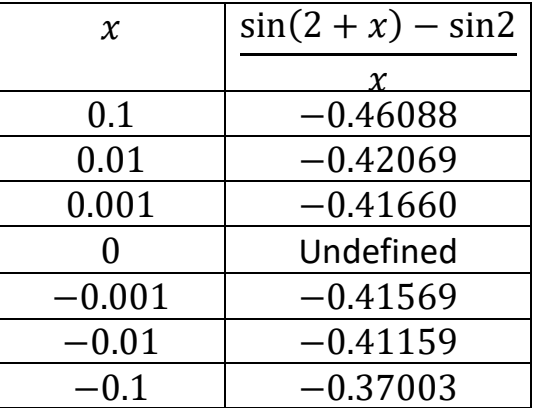

The table shows that the limit approaches  $-0.416$  as  $x \to 0$ .

**Answer**:  $\lim_{x\to 0}$  $sin(2+x)$ −sin2  $\frac{x}{x} = -0.416$ 

$$
\lim_{x \to 0} \frac{x^3 - x + \sin x}{x^3}
$$

Solution:

Calculate the value of the limit as the values of  $x$  approaches 0.

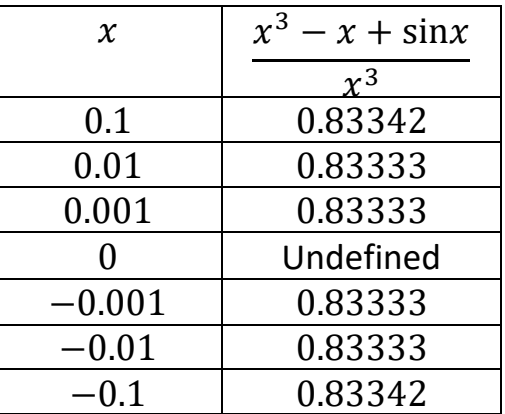

The table shows that the limit approaches 0.833333333 or  $\frac{5}{6}$  $\frac{3}{6}$  as  $x \to 0$ .

**Answer**:  $\lim_{x\to 0}$  $x^3-x+\sin x$  $\frac{x + \sin x}{x^3} = \frac{5}{6}$ 6

$$
\lim_{x \to 0} x \sin\left(\frac{1}{x}\right)
$$

Solution:

Calculate the value of the limit as the values of  $x$  approaches 0.

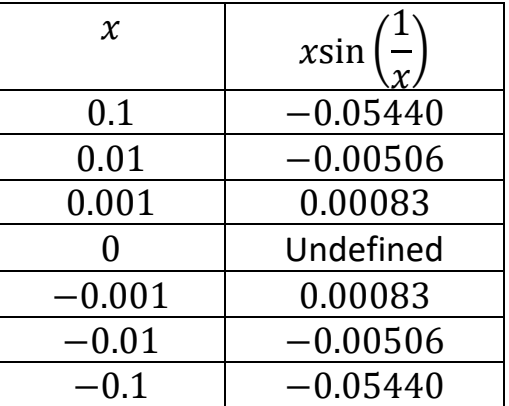

The table shows that the limit approaches 0 as  $x \to 0$ .

**Answer**:  $\lim_{x\to 0} x \sin\left(\frac{1}{x}\right)$  $\frac{1}{x}$ ) = 0

$$
\lim_{x\to 0}x\cos(2x)
$$

Solution:

Calculate the value of the limit as the values of  $x$  approaches 0.

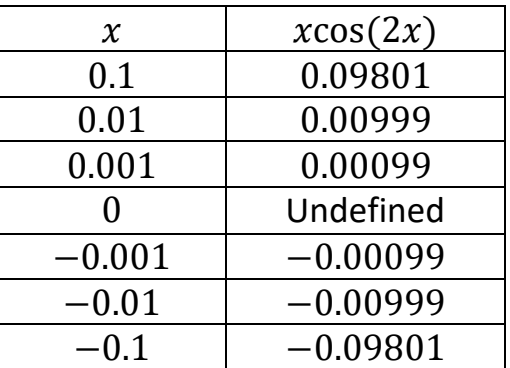

The table shows that the limit approaches 0 as  $x \to 0$ .

**Answer**:  $\lim_{x\to 0} x \cos(2x) = 0$ 

$$
\lim_{x\to 0}e^{-x}\cos(3x)
$$

Solution:

Calculate the value of the limit as the values of  $x$  approaches 0.

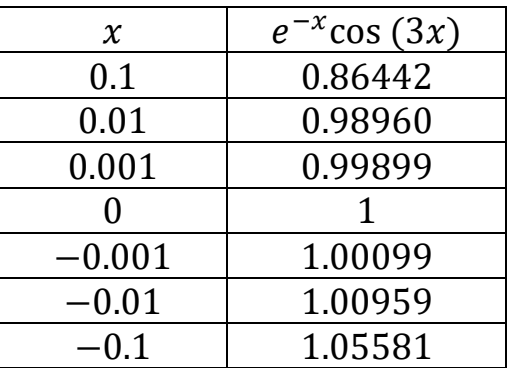

The table shows that the limit approaches 1 as  $x \to 0$ .

**Answer**:  $\lim_{x \to 0} e^{-x} \cos(3x) = 1$